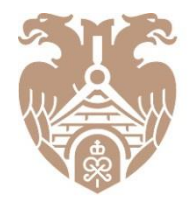

**ГЛАВГОСЭКСПЕРТИЗА** РОССИИ

## ПЕРЕХОД К ВЕДЕНИЮ ГИС ЕГРЗ: НОРМАТИВНЫЕ ТРЕБОВАНИЯ И ОСОБЕННОСТИ ВЗАИМОДЕЙСТВИЯ С ОПЕРАТОРОМ

ПЛЕСКАЧЕВ АЛЕКСАНДР ВЛАДИМИРОВИЧ

Начальник Экспертно-аналитического управления ФАУ «Главгосэкспертиза России»

30 ноября 2017 г.

### 01. Нормативные основания перехода к ведению ЕГРЗ

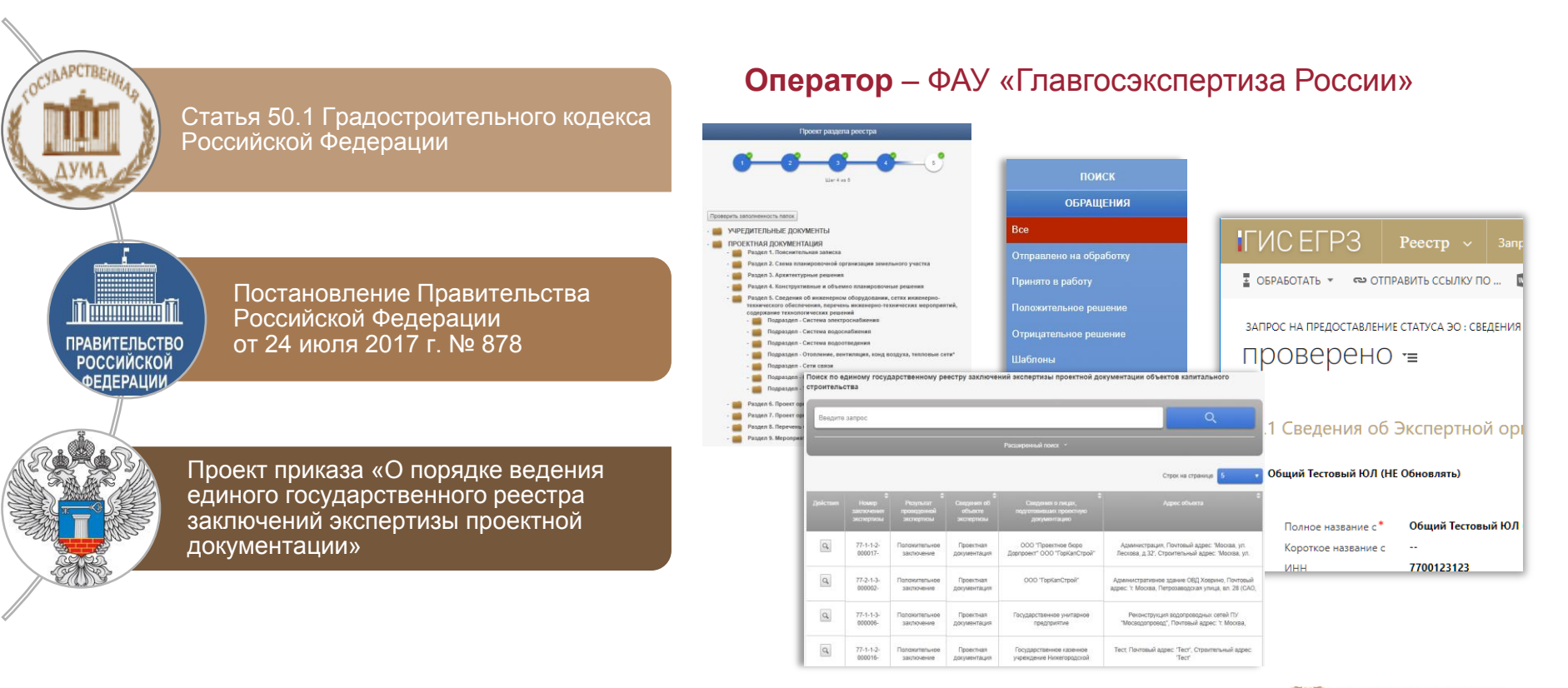

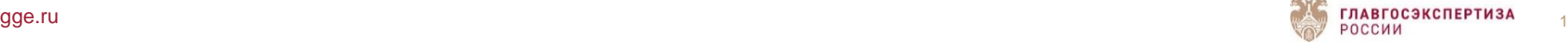

02. Состав сведений Единого государственного реестра заключений

**1. Сведения о заключениях экспертизы** (заключения экспертизы)

**2. Сведения о проектной документации** (проектная документация, ЭЭПД)

**3. Сведения о результатах изысканий** (результаты инженерных изысканий)

**4. Заключения о модификации** (проектируются изменения)

**5. Проверка достоверности сметной стоимости** (проектируются изменения)

**6. Обоснование инвестиций и аудит** (в стадии обсуждения)

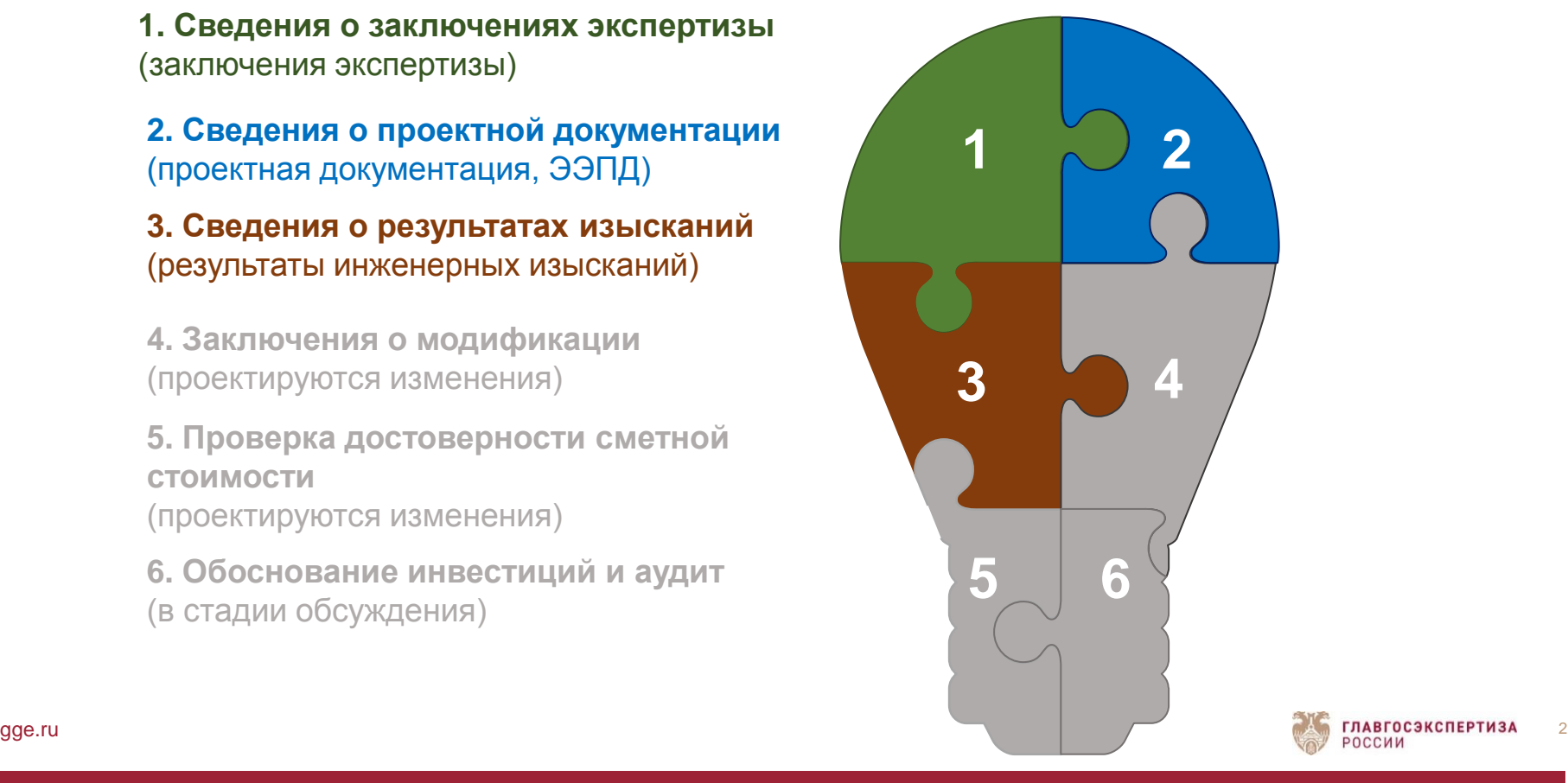

### 03. Эффекты внедрения Единого государственного реестра заключений

#### **Контроль качества работы**

Минстрой России и органы власти субъектов получают возможность контроля качества экспертных организаций путем камеральных проверок заключений и проектов

#### **Экономия ресурсов**

Возможность в перспективе отказаться от хранения электронных архивов в экспертных организациях и сбора отчетов

#### **Единое информационное пространство**

Исключение дублирования данных в различных информационных системах, обмен сведениями и документами с такими системами

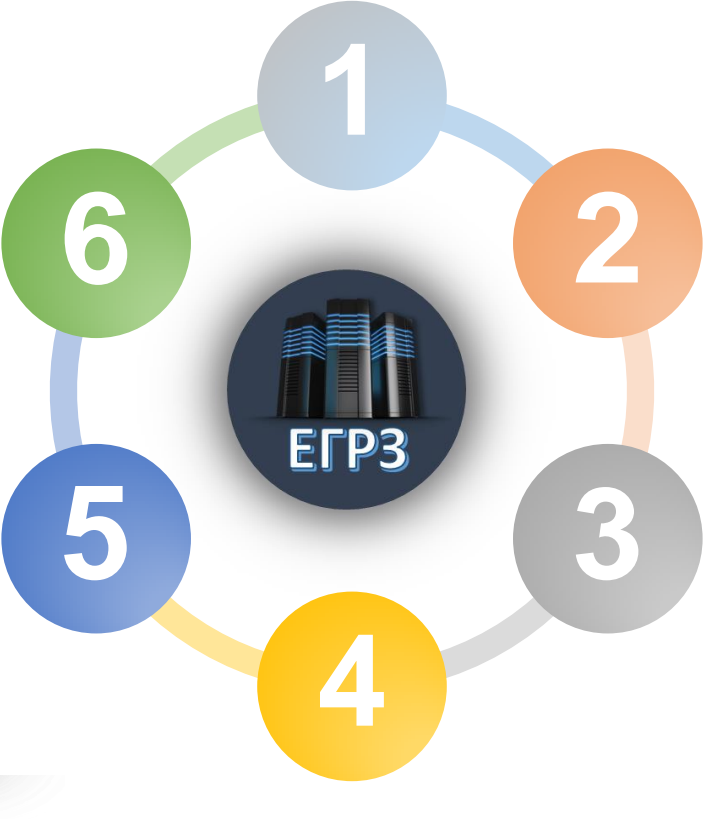

#### **Источник данных о проектах**

Консолидация информации для заказчиков о проектах повторного применения, в том числе признанных экономически эффективными (для последующего использования)

#### **Источник данных о заключениях** Предоставление заключений и сведений о них заинтересованным органам власти с использованием СМЭВ

#### **Одно окно для запросов**

Любые заинтересованные лица могут получить сведения о заключениях и проектах в одном месте

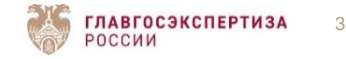

### 04. Группы пользователей и уровень прав

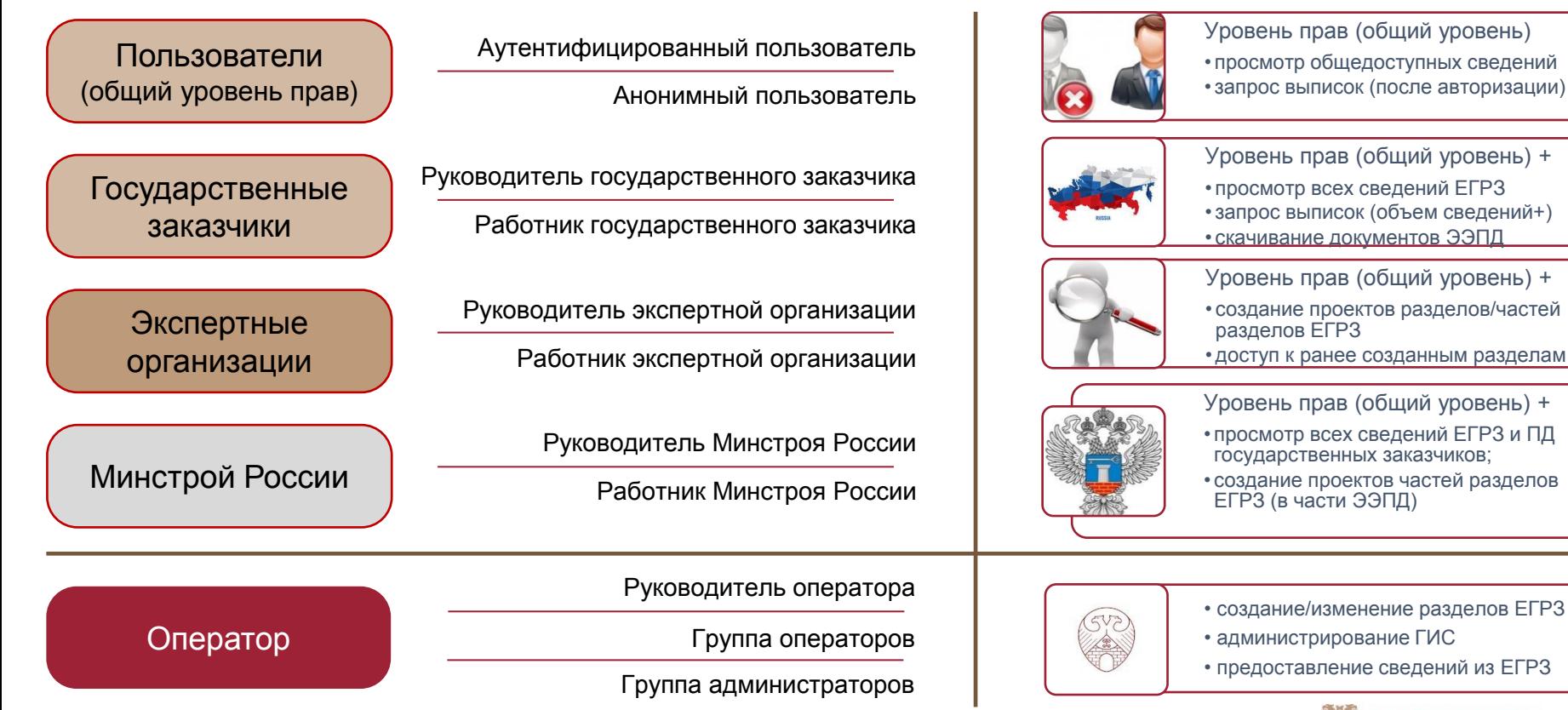

4

**ГЛАВГОСЭКСПЕРТИЗА** 

РОССИИ

### 05. Доступ к Личному кабинету в ГИС ЕГРЗ

Создание Личного кабинета (ЛК) происходит при первой авторизации

Личный кабинет создается в ГИС автоматически (без участия оператора)

Единственное условие – вход через Единую систему идентификации и аутентификации (ЕСИА)

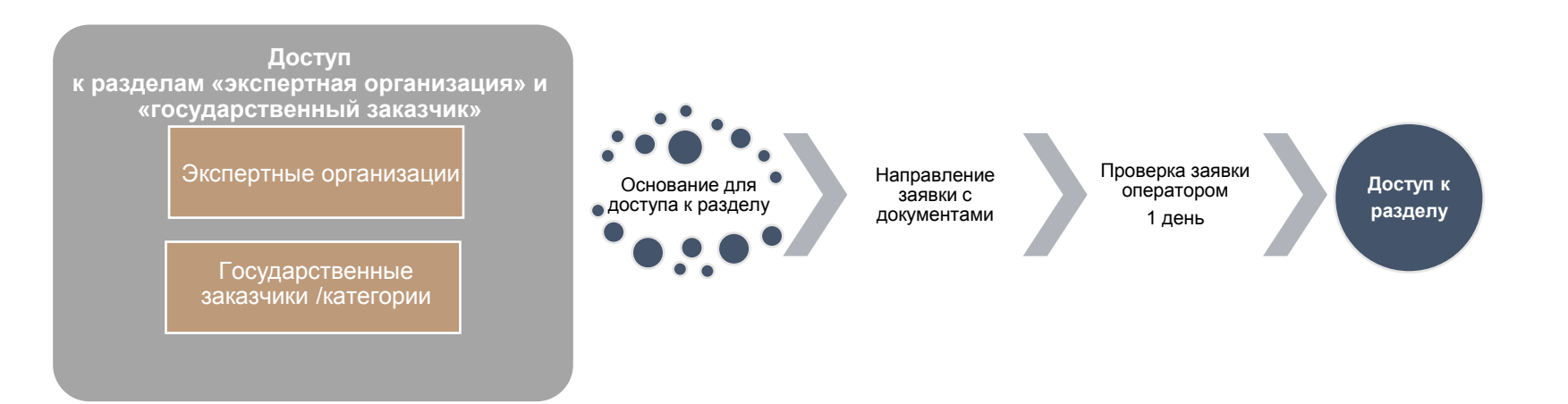

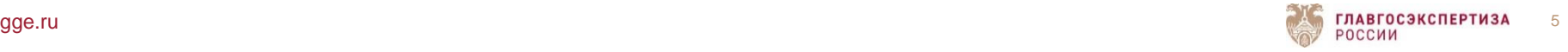

### 06. Включение сведений о заключении в реестр

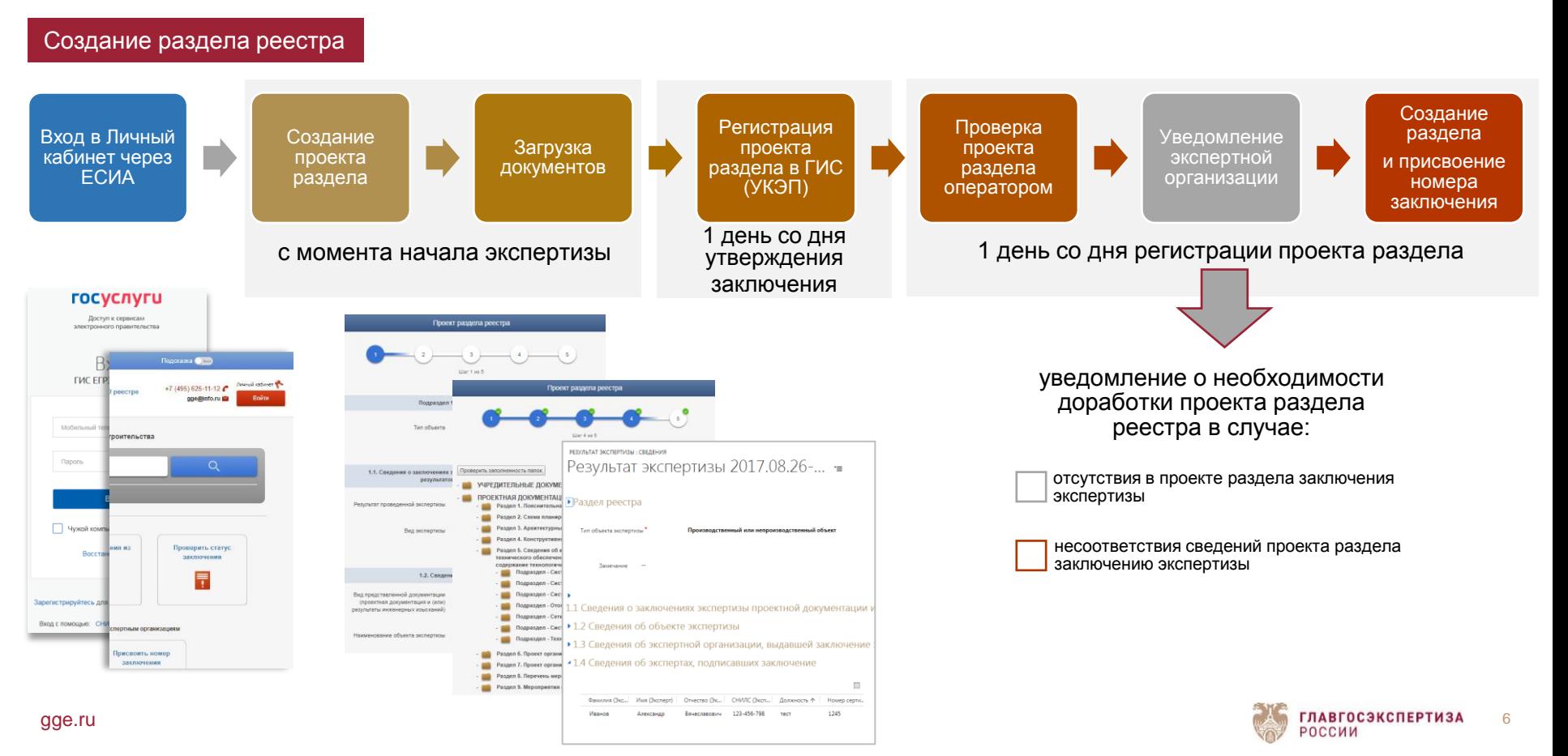

### 07. Внесение изменений в сведения реестра

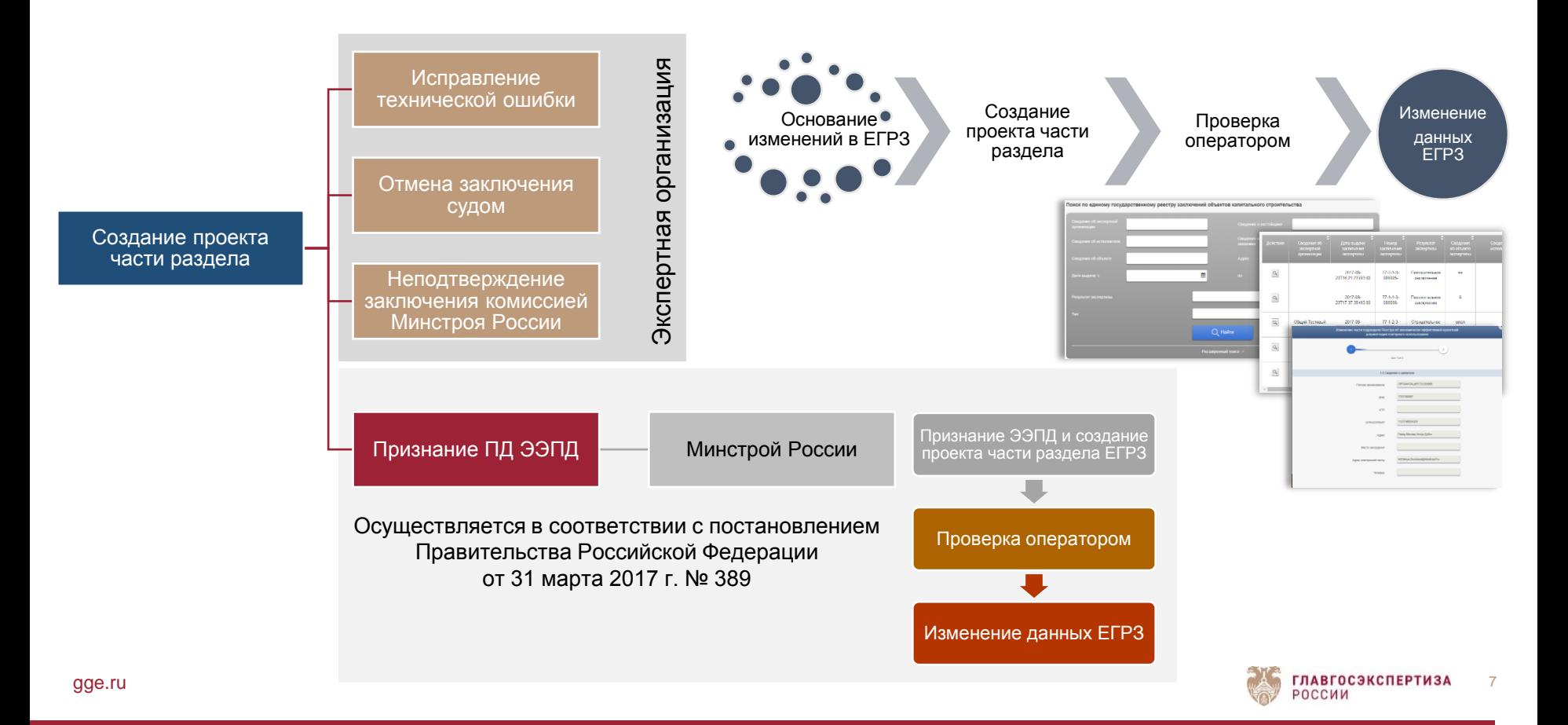

### 08. Предоставление сведений и документов из реестра

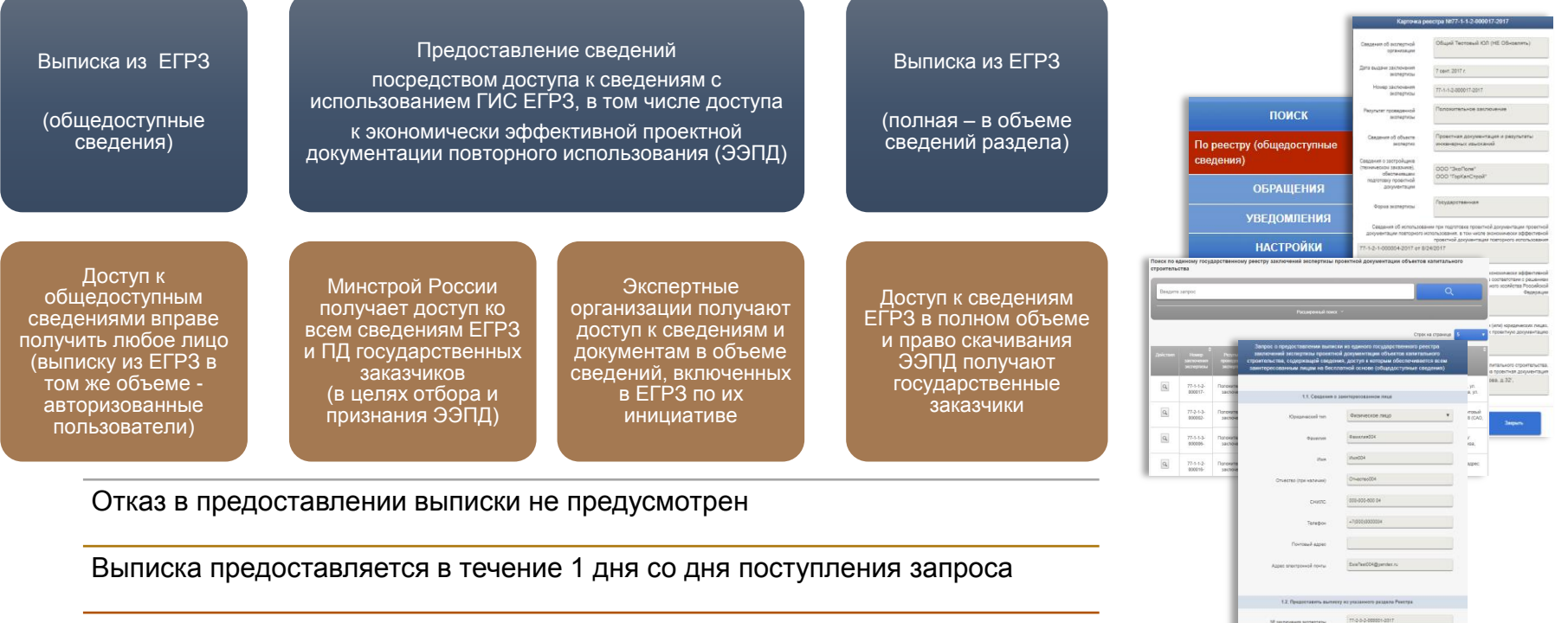

Выписка формируется в ГИС и подписывается УКЭП оператора

Сведения из ЕГРЗ предоставляются без взимания платы

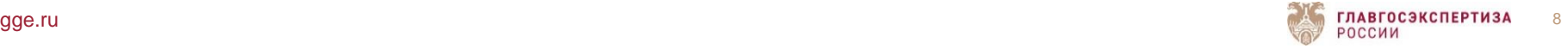

#### Перечень общедоступных сведений реестра 09.

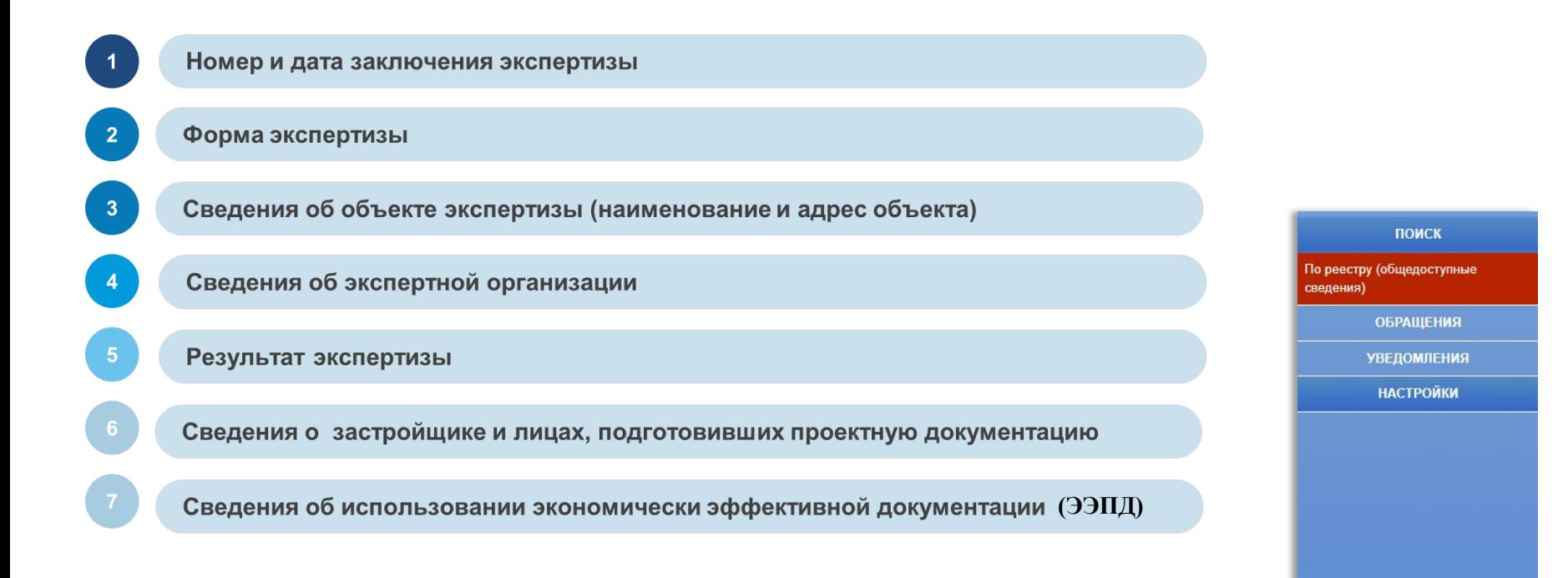

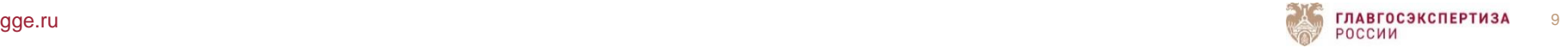

### Требования к составу, содержанию и оформлению заключения 10.

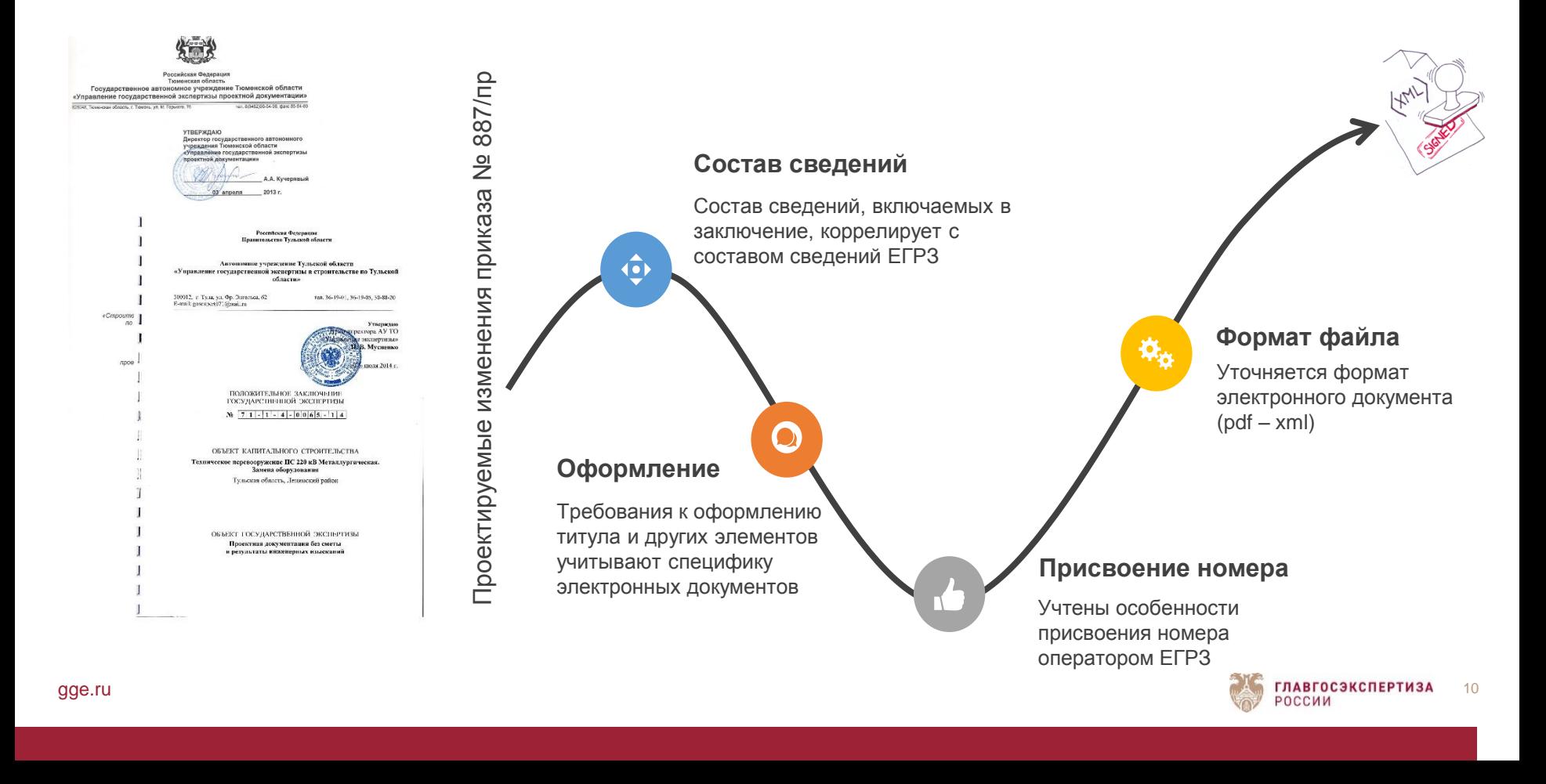

### 11. Информация о проекте ЕГРЗ

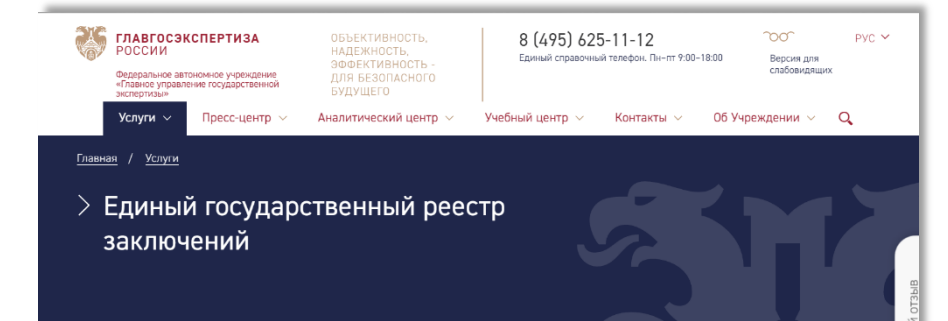

Вступивший в силу 1 сентября 2016 года Федеральный закон от 03.07.2016 № 368-ФЗ «О внесении изменений в Градостроительный кодекс Российской Федерации» внес существенные изменения в положения Градостроительного кодекса РФ, в частности определил необходимость создания нового информационного ресурса в сфере строительства - Единого государственного реестра заключений экспертизы проектной документации объектов капитального строительства (далее - ЕГРЗ).

Приказом Минстроя России от 11.01.2017 № 13/пр «Об определении подведомственного государственного учреждения, уполномоченного на ведение единого государственного реестра заключений экспертизы проектной документации объектов капитального строительства» оператором государственной информационной системы «Единый государственный реестр заключений экспертизы проектной документации объектов капитального строительства» (далее - ГИС ЕГРЗ) определено ФАУ «Главгосэкспертиза России»

ФАУ «Главгосэкспертиза России» проводится комплекс организационных и технических мероприятий, направленных на создание ГИС ЕГРЗ с целью обеспечения перехода на ведение реестра с 1 января 2018 года.

#### **Информация о проекте ЕГРЗ размещается в разделе «Услуги» на официальном сайте ФАУ «Главгосэкспертиза России» https://gge.ru**

#### Краткая инструкция по работе в ГИС ЕГРЗ размещена на официальном сайте ФАУ «Главгосэкспертиза России» и канале в youtube.com

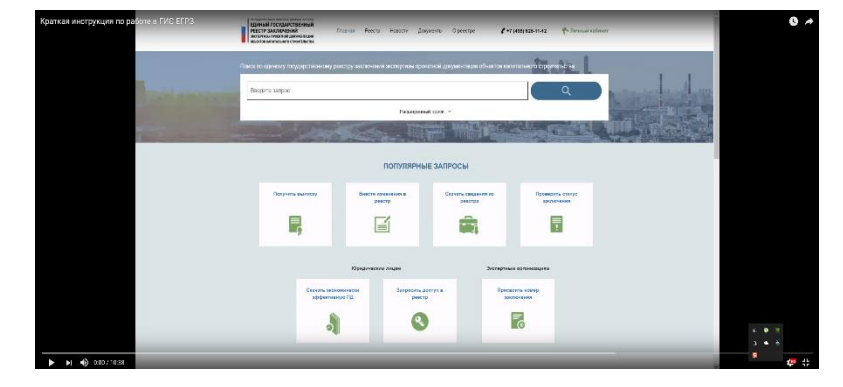

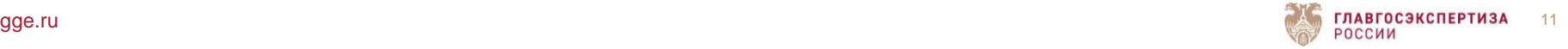

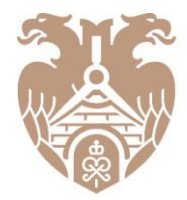

**ГЛАВГОСЭКСПЕРТИЗА** РОССИИ

# СПАСИБО ЗА ВНИМАНИЕ!

Федеральное автономное учреждение «Главное управление государственной экспертизы» 101000, Москва, Фуркасовский пер., д.6 +7 (495) 625-95-95 info@gge.ru

gge.ru